#### **CSSE 220**

#### Coupling and Cohesion Scoping

Please checkout VideoStore from your SVN

# The plan

- Learn 3 essential object oriented design terms:
	- Encapsulation (done)
	- Coupling
	- Cohesion
- Scope (if we have time)

# Coupling and Cohesion

- Two terms you need to memorize
- Good designs have high cohesion and low coupling
- Consider the opposite:
- Low cohesion means that you have a small number of really large classes that do too much stuff
- High coupling means you have many classes that depend too much on each other

### Imagine I want to make a Video Game. Here are two classes in my design. Which is more cohesive?

#### GameRunner

main(args:String) loadLevel(levelName:String) moveEnemies() drawLevel(g:Graphics2D) computeScore():int computeEnemyDamage() handlePlayerInput() doPowerups(…) runCutscene(cutsceneName:String) //some more stuff

#### Image

loadImageFile(filename:String) setPosition(x:int,y:int) drawImage(g:Graphics2D)

\*Note that in both these classes I've omitted the fields for clarity

# Cohesion

- A class should represent a single concept. All interface features should be closely related to the single concept that the class represents. Such a class is said to be cohesive.
	- Your textbook

On to coupling...

# Dependency Relationship

• When one class requires another class to do its job, the first class depends on the second

- Shown on UML diagrams as:
	- $-$  dashed line
	- with open arrowhead

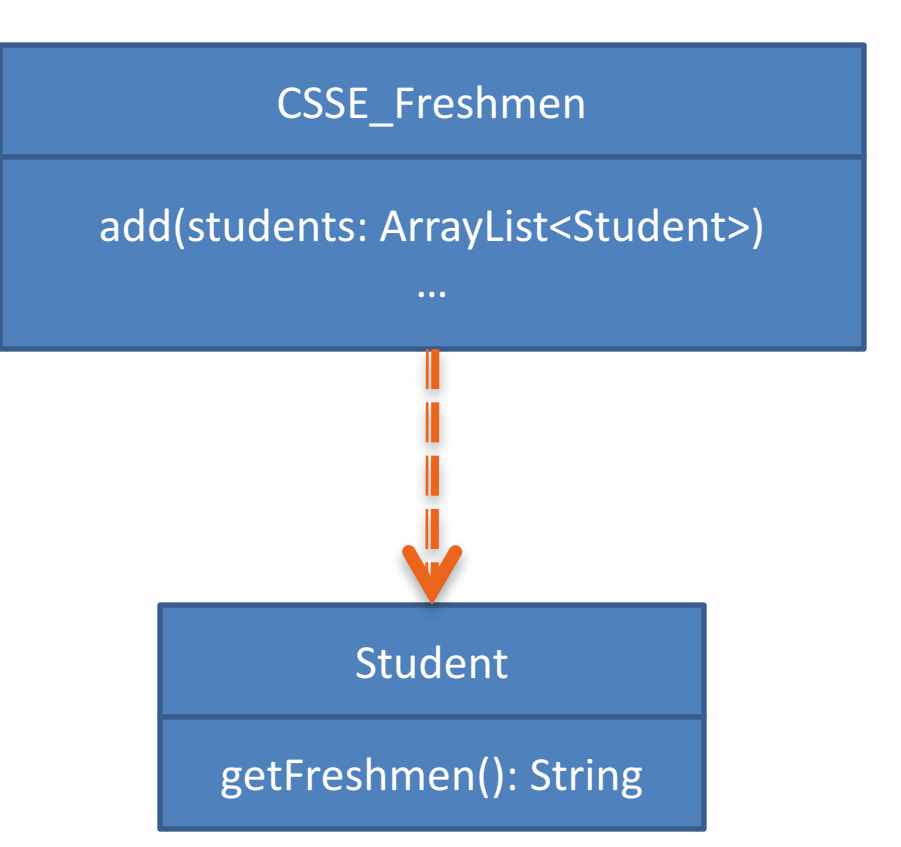

# Coupling

• Coupling is when one object depends strongly on another

//do setup must be called first **this.otherObject.doSetup(var1, var2, var3);**

//now we compute the parameter **int var4 = computeForOtherObject(var1,var2); this.otherObject.setAdditionalParameter(var4);**

//finally we display

**this.otherObject.doDisplay(this.var5, this.var6);**

Note that in this design, GameRunner probably had many objects of the image class, but Image does not know the GameRunner class even exists. That's a sign of low coupling between Image and GameRunner.

#### GameRunner

main(args:String) loadLevel(levelName:String) moveEnemies() drawLevel(g:Graphics2D) computeScore():int computeEnemyDamage() handlePlayerInput() doPowerups(…) runCutscene(cutsceneName:String) //some more stuff

#### Image

loadImageFile(filename:String) setPosition(x:int,y:int) drawImage(g:Graphics2D)

# Coupling

- Lot's of dependencies  $\rightarrow$  high coupling
- Few dependencies  $\rightarrow$  low coupling

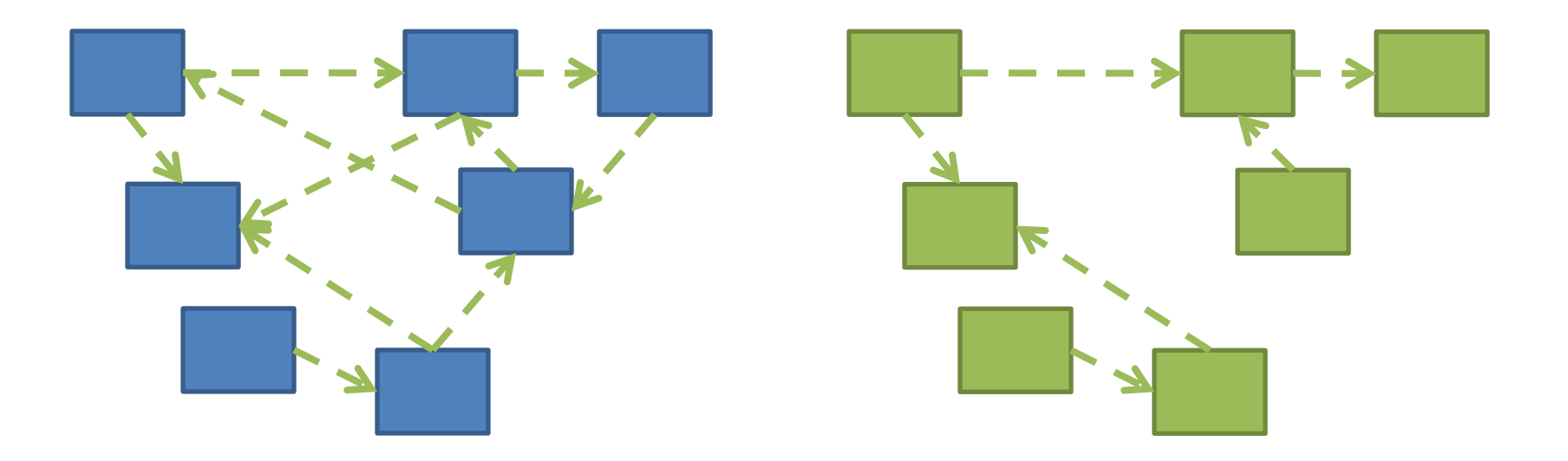

# If we do our design job carefully

- We will break our larger problem into several classes
- Each of these classes will do one kind of thing (i.e. they will have *high cohesion*)
- Our classes will only need to depend on each other in specific, highly limited ways (i.e. they will have *low coupling*). Many classes won't even be aware of most of the other classes in the system.

# Imagine that you're writing code to manage a school's students

Things your design should accommodate:

- Handle adding or removing students from the school
- Setting the name, phone number, and GPA for a particular student
- Compute the average GPA of all the students in the school
- Sort the students by last name to print out a report of students and GPA

Discuss and come up with a design with those near you. How many classes does your system need?

#### Note that

- Cohesion makes us want:
	- Many smaller classes
	- Classes do only one thing
- If classes are too small
	- $-$  Tend to need to depend on each other
	- Coupling rises

# Hints for Designing Classes

- Look for the nouns in your problem, consider making them classes
- Keep any one class from getting too "fat"  $$ containing too many methods or fields
- Avoid Plural Nouns
- Avoid Parallel Structures

### Practice

- Step  $1 -$  Get into pairs
- Step 2 Do the Video Store Quiz (you should talk together but each of you will submit a separate page)
- Step  $3$  the mystery step, where we try and fix the problem

# The Mystery Step

- The problem is that the customer object is not very cohesive  $-$  knows way too much about how things should be priced
- Add a getCost(int daysRented) method to Movie and make statement() call it
- Try to do something similar to rental points if you can

### Variable Scope

Variables

#### **Scope** is the region of a program in **which a variable can be accessed**

- *Parameter scope:* the whole method body
- Local variable scope: from declaration to block end

```
public double myMethod() {
    double sum = 0.0;
    Point2D prev = this.pts.get(this.pts.size() - 1);
    for (Point2D p : this.pts) {
      sum += prev.getX() * p.getY();
      sum -= prev.getY() * p.getX();
      prev = p;
    }
    return Math.abs(sum / 2.0);
}
```
# Member Scope (Field or Method)

- *Member scope:* anywhere in the class, including *before* its declaration
	- $-$  Lets methods call other methods later in the class
- **public static** class members can be accessed from outside with "class" qualified names"
	- **Math.sqrt()**
	- **System.in**

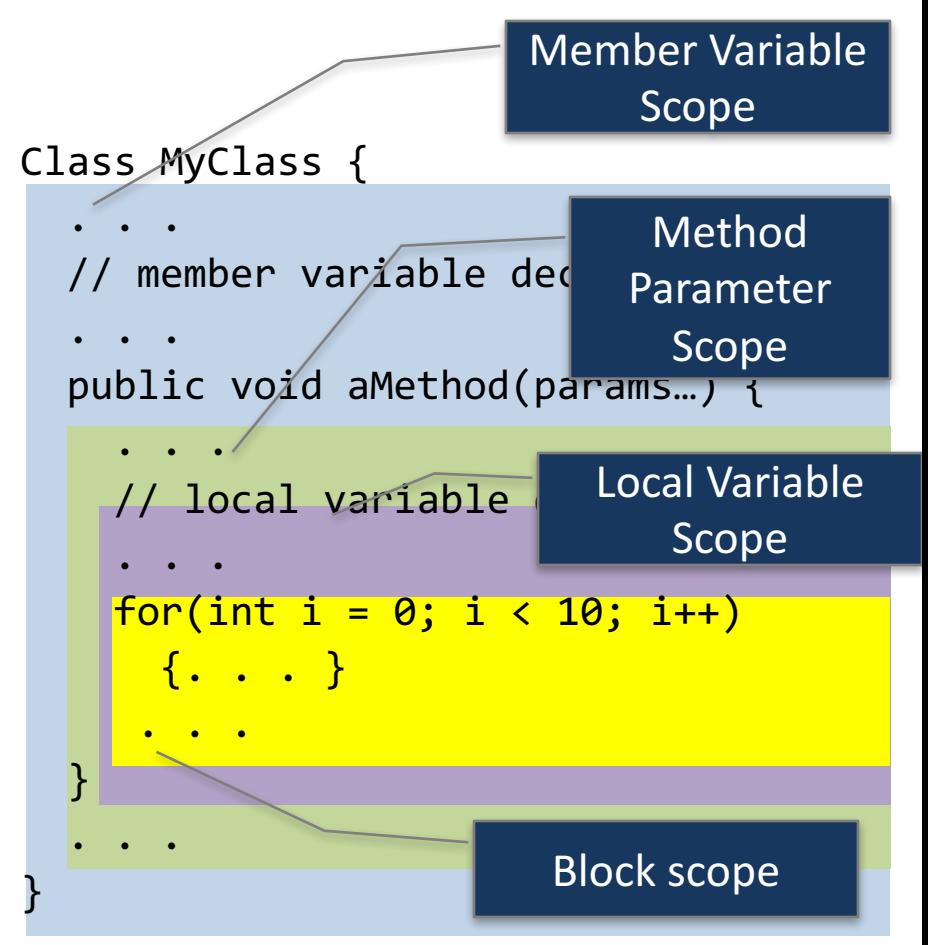

#### Overlapping Scope and Shadowing

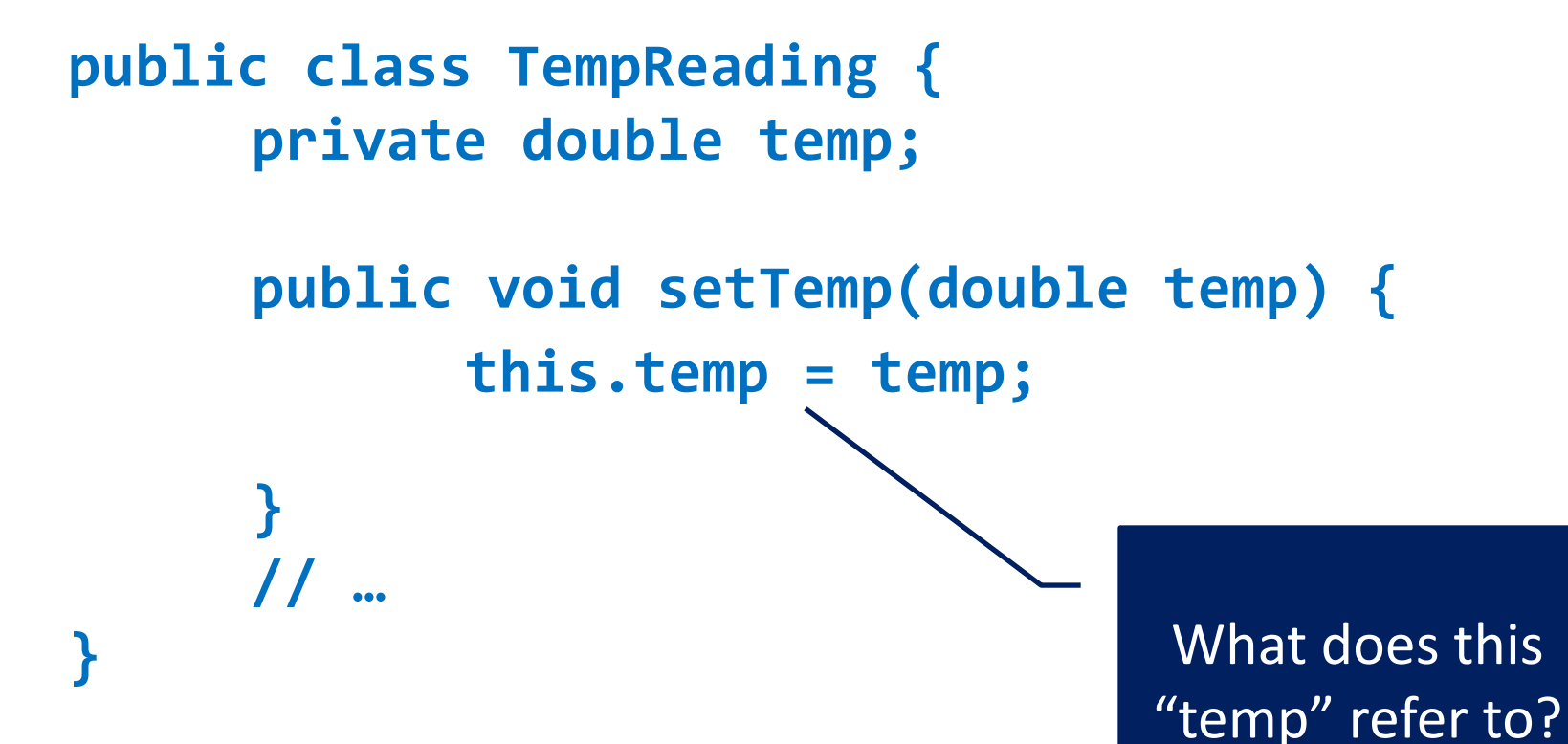

Always qualify field references with **this.** It prevents accidental shadowing.

#### Work Time

- Crazy Eights  $-$  see due date on schedule page
- Work with your partner on the Crazy Eights project
	- Get help as needed
	- $-$  Finding your partner...

**Before you leave today**, make sure that you and your partner have *scheduled a* **session to complete the Crazy Eights project** 

- **Where will you meet?** 
	- *Try the CSSE lab F-217/225*
- **When will you meet?** 
	- *Consider this evening*,

7 to 9 p.m. *Exchange contact info* in case one of you needs to reschedule.

**Do it with your partner.** If your partner bails out, **DON'T** do it alone until you communicate with your instructor.